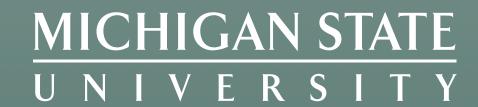

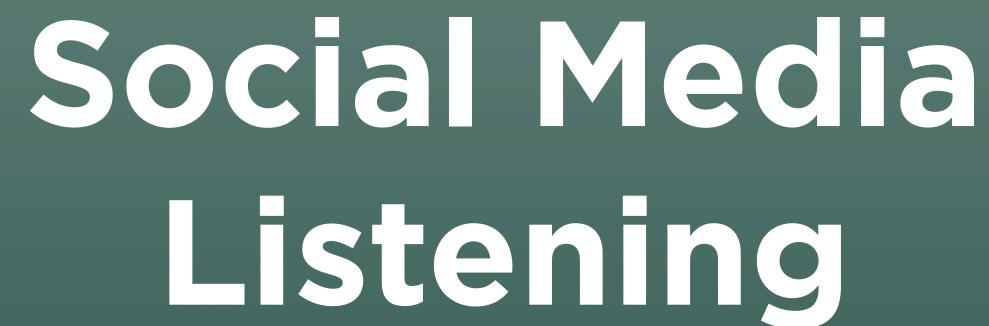

January 21, 2021

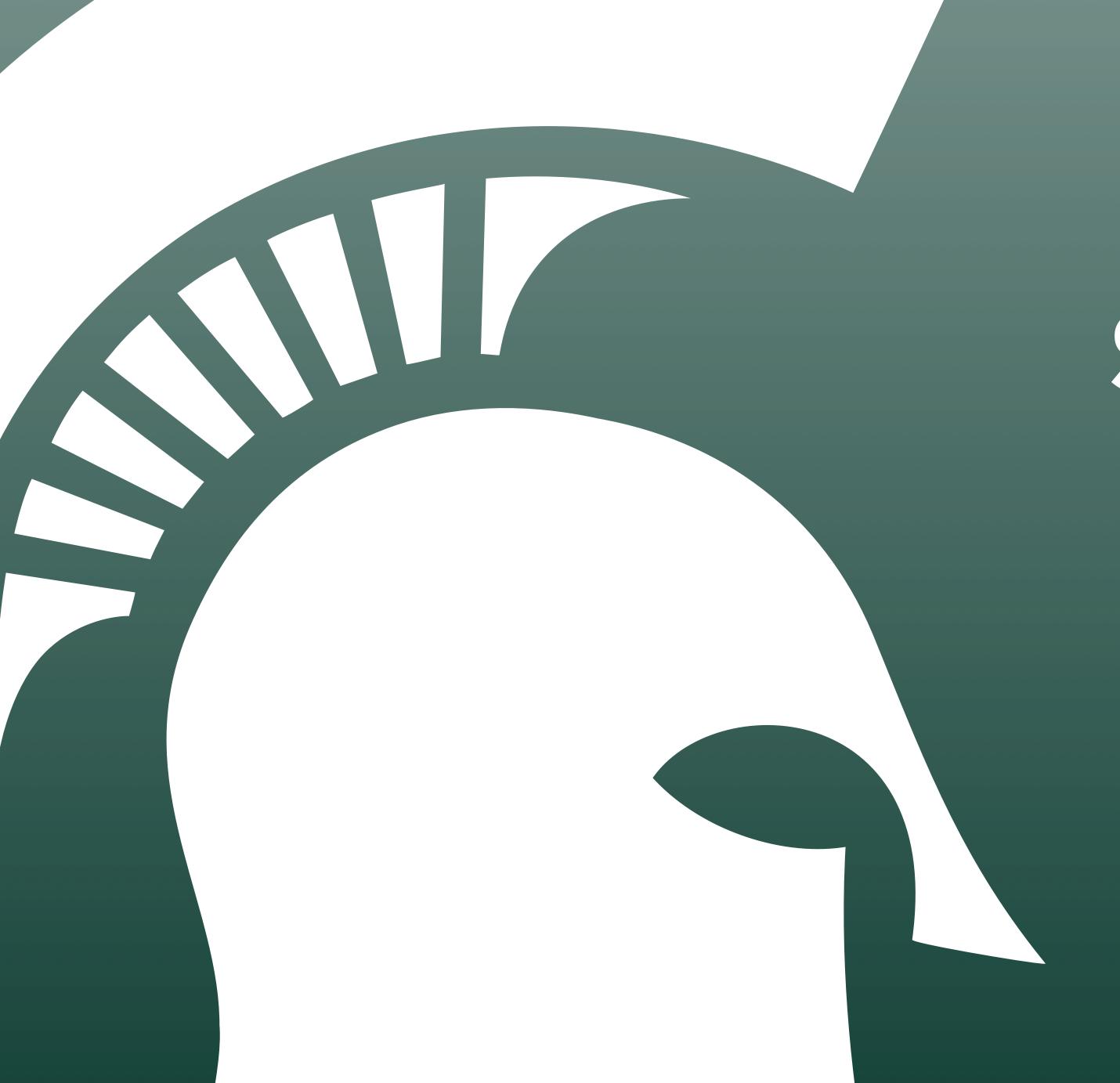

# Agenda

- Monitoring vs Listening
- Listening with Queries
- Listening with Native Tools
- When to Respond
- The Good, the Bad, and the Ugly
- Tools, Tips, and Tricks

# Monitoring vs Listening

# Monitoring vs Listening

#### **Monitoring**

- The conversations people have WITH your brand and accounts
- Your account is tagged or the content is directly posted on your account
- Turn on your notifications

#### Examples:

- Private and direct messages
- Comments and replies to posts
- Posts to your page

#### Listening

- The conversations people have ABOUT your brand, staff, etc.
- Your account is typically not tagged
- You have to search for these messages, and can only see them if privacy settings allow you access

#### Examples:

- Tweets naming your brand, but not @ mentioning your account
- Messages referring to your brand with slang or alternative names

# Why Should You Bother?

- Monitoring can help you to fulfill the public's expectations that your brand will engage with their content
- Listening can lead to insights and critical awareness
- Either can help you develop stronger content, in their own ways
- Detect and address issues early to prevent escalation

## Call-Out Culture

- In a 12/2019 study by WholsHostingThis.com:
  - 51% of respondents said they had called out a company on social media before.
  - 53% believed the brand would change behavior based on social media criticism.
- In a 2018 Sprout Social survey:
  - 89% of people said a business could regain their trust if they admitted to a mistake and were transparent about the steps it would take to resolve the issue.

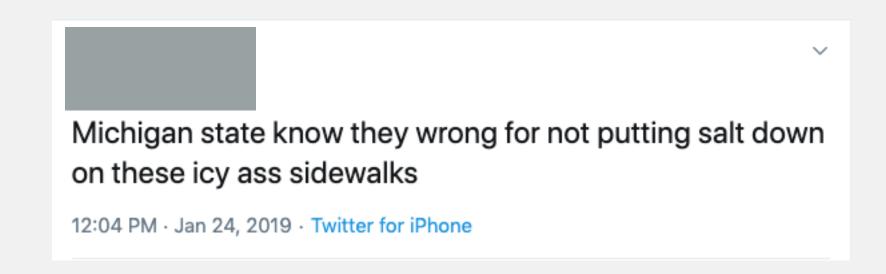

I'm not one to be a little b\*tchy but everyday at MSU all of the vegetarian options are cooked on the same surfaces that meat is cooked on. This will be a problem that probably never effects you, but speaking as a vegetarian, it is scary when you have no idea what is in your food

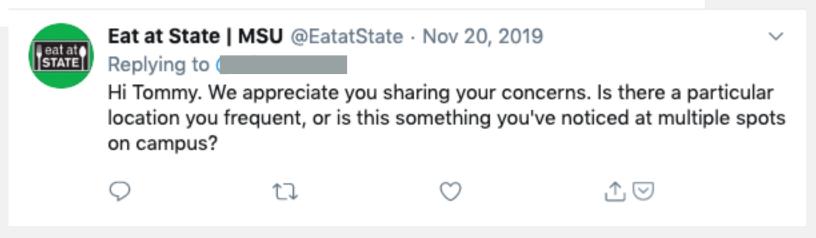

# Listening with Queries

# Query Building Process

- 1. Build your positive keyword list(s)
- 2. Build your negative keyword list(s)
- 3. Build and test your queries
- 4. Iterate
- 5. Save your work

# Keyword Lists

- Brand-, person-, or topic-based
- Consider slang, alternative names
- Consider plurals
- Don't forget common misspellings
- Can use multiple lists together

#### MICHIGAN STATE UNIVERSITY

"Michigan State University"
"Michigan State Spartans"
"Michigan State"
Spartans
MSU
#MSU
#MichiganState
#Spartans

#### Exercise #1

You are consulting for a regional coffee shop chain.

Brainstorm a list of keywords to monitor for conversation that could be related to your brand.

# Fine-Tuning Lists

- False positives
- Competitors
- Irrelevant content

#### MICHIGAN STATE UNIVERSITY

|                                   | ,                                   |                         |                                    |                                |                                |                                 |                                  | 1                              |                                |
|-----------------------------------|-------------------------------------|-------------------------|------------------------------------|--------------------------------|--------------------------------|---------------------------------|----------------------------------|--------------------------------|--------------------------------|
| nment                             |                                     | Springfeild             | #mississippi                       | #BearUp                        | body weight                    | #4everSpartans                  | UNSC                             | #SJSUHomecoming2017            | #BearUp                        |
|                                   | airport                             | "West Plains"           | #missouri                          | "Morgan University"            | body-weight                    | "Coventry Spartans"             | Halo                             | "St. Francis High School"      | "Morgan University"            |
|                                   | "Mu Sigma Upsilon"                  | "Mountain Grove"        | #montana                           | #kutztown                      | bodyweight                     | "Priest River"                  | "covenant forces"                | "St. Francis Spartans"         | #kutztown                      |
| nor                               | "Copeland Gallery"                  | Dalian                  | twitter.com/msu                    | #GoRedHawks                    | "University of South Carolina" | Starpoint                       | "Space Diapers"                  | #SFHSlearns                    | #GoRedHawks                    |
|                                   | "monosodium urate"                  | #gomaroon               | "Management & Science University"  |                                | "Case Western"                 | helots                          | "Spartan Race"                   | "Mason County Central"         |                                |
| way patrol"                       | "Maharaja Sayajirao University"     | #mindseye               | "Maring Students' Union"           | #MissUniverse                  | "Trinity Western"              | helot                           | "Spartan Fit"                    | #ShieldsUp                     | #MissUniverse                  |
|                                   | Mahasarakham                        | Maroonify               | "Ole Miss"                         | #MidwesternState               | "St. Thomas Aquinas"           | "Salinas Valley"                | "Spartan Up"                     | Moberly                        | #MidwesternState               |
| eral Credit Union"                | "Management and Science University" | MarooNation             | #MorganState                       | #FutureBears                   | "Saint Thomas Aquinas"         | Schurr                          | #SpartanRace                     | #HPSpartans                    | #FutureBears                   |
| FCU                               | #MSUrians                           |                         | #MorganPride                       | #HBCULegacy                    | Castleton                      | Solehi                          | #SpartanWC16                     | Norfolk St                     | #HBCULegacy                    |
| e Fair"                           | #go2MSU                             | "Montana State"         | #mtscores                          | "Bear Talk"                    | "University of Tampa"          | "Lincoln East"                  | #AcceptTheChallenge              | "Valley View"                  | "Bear Talk"                    |
| nigan State Fair"                 | Selangor                            | "Montana-State"         |                                    |                                |                                | "Villa Park"                    | #300                             | #vvcheer                       |                                |
| nigan State Prison"               | Mayville                            | "Montana Colleges"      | #mtsports                          | #bearhugs                      | "Amity Regional"               | Turpin                          | SpartansForLacey                 | #cenlapreps                    | #bearhugs                      |
| sing Development Authority"       | •                                   | "Montana University"    | "MSU Chorale"                      | Roadrunner                     | "York College"                 | #PTR                            | #SpartanRacers                   | #NELApreps                     | Roadrunner                     |
|                                   | Baroda                              | "Montana Universities"  | "AD search"                        | Bagley                         | "Pebble Hills"                 | #CCNW                           | "Spartans Race"                  | Stillwater                     | Bagley                         |
| igan State Representative"        | Vadodara                            | Bozeman                 | "University of Montana"            | Ozarks                         | "Broad Run"                    | #SSOD                           | "SP Spartan"                     | "Heritage High School"         | Ozarks                         |
| nigan State Horticulture Society" | Comets                              | Bozman                  | "athletic director search"         |                                | Skyrim                         | "South Paulding"                | workout                          | #iahsvb                        |                                |
| ound                              | Coupous                             | Montclair               | "Legacy Hall"                      | OzarksFirst                    | Sheldon-Williams               | "NC Spartans"                   | "Ancient Spartans"               | McConnellsburg                 | OzarksFirst                    |
| ounds                             | "Lake Charles"                      | "Rocky the Red Hawk"    | "Demonstration School"             | "Roy Blunt"                    | "Clash of Clan"                | kill penguins (~5)              | "Spearfish Spartans"             | Spackenkill                    | "Roy Blunt"                    |
| er                                | McNeese                             | •                       | "MSU Denver"                       | #bobcats                       | "Clash of Clans"               | #SWCCSB                         | laconic                          | #cysprings                     | #bobcats                       |
| gan State Senate"                 | "Memorial Student Union"            | "Red Hawks"             | #missouristateuniversity           | "MSU-MSAT"                     | Spinnaker                      | Blakeslee                       | Greek                            | "Burnt Hills"                  | "MSU-MSAT"                     |
| igan State Capitol"               | "Memphis State"                     | "Red Hawk"              | Riley Center                       |                                | -                              | #Saraland                       | Greece                           | #hsswi                         |                                |
|                                   | •                                   | "Morgan State"          | #MSUGrandstand                     | Maigo                          | Spartans skipper               | "Pleasant Valley"               | Attica                           | #wiaafb                        | Maigo                          |
| gan State Housing Development"    | Mizzou                              | #ForeverMorgan          | #MSUOval                           | Zagrebu                        | #LSBB                          | Connersville                    | Landorus                         | #wisfb                         | Zagrebu                        |
| gan State News.net"               | "Blue Crew"                         | Baltimore               |                                    | "MSU-ILIGAN"                   | #fitness                       |                                 | Ares                             | DollySpartans                  | "MSU-ILIGAN"                   |
|                                   | _"901 Club"                         | "Morehead State"        | Tupelo                             | "The Standard"                 | Piedmont                       | #fcscSpartanPride               | gladiator                        | "Dolly Spartans"               | "The Standard"                 |
| hern Michigan State"              | "Metropolitan State"                | "Moorhead State"        | "McMaster Students Union"          |                                |                                | #WeRSparta                      | gladiators                       |                                |                                |
| gan State School Board"           | "Metro State"                       |                         | Billings                           | "Make Stuff Up"                | Marchina Chartens              | 300 #WeAreSparta                | falcata                          | "Homestead Lady Spartans"      | "Make Stuff Up"                |
| igan State Senator"               | "Metro Denver"                      | Lomonosov               | #FutureRedHawks                    | #mtnative                      | Marching Spartans              | Tuscaloosa                      | armor                            | #prephoops                     | #mtnative                      |
| igan State legislature"           | "Denver Universities"               | Moscow                  | Bryant U                           | #mtpol                         | Campbell High                  | Elmont                          | Sparta                           | 4th Airborne                   | #mtpol                         |
| igan State legislators"           |                                     | "Murray-State"          | #moscowstateuniversity             | #mtnews                        | Blyth                          | "Samurai Jack"                  | -                                | 4th Airborn                    | #mtnews                        |
| igan State House"                 | "Denver University"                 | Murray                  | RUF                                |                                | Black Eagle                    | "UNC Greensboro"                | "Meet the Spartans"              | 25th Infantry                  |                                |
| igan State Rep"                   | "Rowdy Roadrunner"                  | Paducah                 | Maseno University                  | #mtal                          | Modern Spartans                | @theroyalhs                     | vapmos                           | "Saint Marks"                  | #mtal                          |
| igan State Sen"                   | "Midlands State"                    | Henderson               | #HBCU                              | "MSU Northern"                 | Mountain Brook                 | martian                         | "Gears of War"                   | "Wyoming Valley West"          | "MSU Northern"                 |
| gan State motto                   | "Midwestern State"                  | Hopkinsville            | #olemiss                           | "MSU-Northern"                 |                                | "Assassin's Creed"              | #toughspartans                   | "Stoneham Spartans"            | "MSU-Northern"                 |
| -                                 | "Wichita Falls"                     |                         | #denver                            | #MinotState                    | The Spartans Academy           | "Detroit Spartans 17U"          | Roman                            | "Alexander Spartans"           | #MinotState                    |
| gan State Board of Elections      | "Mimar Sinan University"            | Madisonville            | #redhawkdiner                      |                                | -York Spartans                 | 17U                             | Empire                           | "Rocori Spartans"              |                                |
| gan State Representatives         | "Mindanao State"                    | "Ft. Campbell"          | Golden Tea Rose                    | "Mithila Student Union"        | Degas                          | "SoMd Spartans"                 | #bodybuilder                     | "Orangewood Spartans"          | "Mithila Student Union"        |
| gan State Board of Education      | "Marawi City"                       | "Fort Campbell"         | #UMES                              | MSU-GSC                        | #firejump                      | "Manchester Village Spartans"   | C-27                             | "Marian Catholic"              | MSU-GSC                        |
| gan State park                    | •                                   | #murraystate            | Marawi                             | Msu-Zvishavane                 | , ,                            | Peloponnesian                   | arete                            | "Steinert Hockey"              | Msu-Zvishavane                 |
| gan State parks                   | Naawan                              | #WeRingTrue             |                                    | "Missouri Valley"              | #bodybuilding                  | "EC Spartans"                   | "Missouri Baptist"               | "Steinert Spartans"            | "Missouri Valley"              |
| gan State bar                     | "Minnesota State"                   | #MaroonFriday           | #mississippistateuniversity        |                                | #beast                         | #TriadBlueChip                  | "MBU Spartans"                   | @StaffordMSD                   | -                              |
| gan State law                     | Moorhead                            | #TGIMF                  | #ambassaknowledge                  | #MorganStateUniversity         | Namasuba                       | #TriadBlueChipSummerLeague      | #ChancellorGilliam               | @SHSSpartansPuck               | #MorganStateUniversity         |
| gan State tax return              | Morehead                            |                         | MSU Portland                       | "Big Sky"                      | hoplite                        |                                 | #UNCGChancellor11                | "Jounieh Spartans"             | "Big Sky"                      |
| nigan State Supreme Court"        | Mankato                             | #StateProud             | flyrant                            | @bozchron                      | "Southwestern Lady "           | "Triad Blue Chip Summer League" | UNCG                             |                                | @bozchron                      |
| form"                             | Marshall                            | #HailState              | Mavs                               | "Rebel Rags"                   | Brisbane Spartans              | "Harlem Spartans"               |                                  | "Jurupa Hills"                 | "Rebel Rags"                   |
|                                   |                                     | #MaroonGoesGreen        | #msuwx                             | -                              | Grundy Center                  | #AuroraUniversity               | #olchspride                      | "Emery High"                   |                                |
| igan state income tax"            | Dragons                             | "Bear Fest"             | Msurian                            | "Leo Lewis"                    | Leezy                          | "Aurora Spartans"               | CyLakes                          | "Benahavis Spartans"           | "Leo Lewis"                    |
| igan State court"                 | Dragon                              | #BearFest               | #vsco                              | koleg                          | Skyline                        | "Stonegate Spartans"            | "SP Spartans"                    | #Benahavis                     | koleg                          |
| igan State board"                 | Maverick                            | BearFest                | #bearup                            | @MSGridiron                    | St. John's Country Day         | "Fort Mill Spartans"            | "MHS Spartans"~5                 | Stanwood                       | @MSGridiron                    |
| igan State Capital"               | Mavericks                           | #BearGrads              | #godawgs                           | "Clarion Ledger"               | #USCupstate                    | u12                             | "high school mascot"             | "St. Mary's"                   | "Clarion Ledger"               |
| gan State Medical Examiner"       | #MavFam                             |                         | #BigSkyWBB                         | •                              | Astro Spartans                 | u14                             | Hillsboro                        | Queensbury                     |                                |
| igan state quarter"               | Minot                               | #CitizenBear            | Calderglen                         | "Maroon Alert"                 | North Cheektowaga              | u10                             | Ozarko                           | #webleedblue                   | "Maroon Alert"                 |
| upol State"                       | "Mississippi State"                 | #MSUBears               | St. George                         | "Denver's MSU"                 |                                | "Colonial League"               | "Alexander High School"          | "Saint Mark's"                 | "Denver's MSU"                 |
| eeseStateUniversity               | "University of Mississippi"         | #ShowMeCitizens         | #RacerState                        | "Mobile Surveillance Units     | #sanjose                       | Emporia                         | "Monument Mountain Regional"     | "Steward Spartans"             | "Mobile Surveillance Units     |
| gan State Troopers"               |                                     | #BearsHomecoming        | #RacerUniversity                   | "Tollgate Farm"                | "modern-day Spartan"           | CWRU                            |                                  | "Swavesey Spartans"            | "Tollgate Farm"                |
| -                                 | "Mississippi colleges"              | #MyMSUJob               | -                                  |                                | "modern day Spartan"           | "Giles Spartans"                | "Lorne Park"                     | "Emery Spartans"               |                                |
| gan State campaign"               | "Mississippi university"            | #weareracers            | MSU-1 support                      | "MSU League"                   | "modern-day Spartans"          | "warrior culture"               | "Medallion Hunt"                 | "Steel City Spartans"          | "MSU League"                   |
| gan State highway"                | "Mississippi universities"          | #LYV                    | "mature stock unit"                | "Belgrade News"                | "modern day Spartans"          | #okpreps                        | "Great Falls College"            | "Sayre Spartans"               | "Belgrade News"                |
| of the State"                     | bulldog                             |                         | #msumalaysia                       | #montanastateuniversity        | "service club"                 | "South Warren"                  | "Comeaux Spartans"               | "Milton Hershey"               | #montanastateuniversity        |
| igan state bird"                  | bulldogs                            | #readymind              | MSU-1                              | #GoRacers                      | assembly                       | "East Forsyth"                  | #norcalscores                    | "Webb Spartans"                | #GoRacers                      |
| gan State quarters"               | "bull dog"                          | "ring true"             | #montclairstateuniversity          |                                | Hamrun                         |                                 | #olchspride                      | "St. Peter's Apostle Spartans" |                                |
| and Me"                           | bulldawg                            | #StangGang              | #montclairstate                    | #MSUDawgDays                   | Athenians                      | "Lowland League"<br>SPFL        | Spartan Field                    | "Ottawa Spartans"              | #MSUDawgDays                   |
| grecruiting                       | dawg                                | Stricklin               | MSU Beavers                        | #MississippiState              | Athenian                       |                                 | #wcisports                       | "Ha'ateiho Spartans"           | #MississippiState              |
| an State Medical Society          | -bulldawgs                          | EagleMail               | Plaster Student Union              | Colvard Student Union          | "Champions War League"         | Boardman<br>#boardman           | #mths                            | -                              | Colvard Student Union          |
|                                   |                                     | "Eagle mail"            | myositis support and understanding | "Mizo Students Union"          | Southridge                     | #boardman                       | CBHS                             | "Simley Spartans"              | "Mizo Students Union"          |
| gan State don't want him here"    | dawgs                               | Manonmaniam             | McMaster                           |                                | "Longfellow MS"                | "Northridge Academy"            | #nebpreps                        | #teamceec                      |                                |
|                                   | Distance                            |                         | #kliacollege                       | "Jay Morgan"                   | "Lake Stevens"                 | "St Marks"                      | #mopreps                         | #kingceec                      | "Jay Morgan"                   |
| Hubbard"                          | Meridian                            | Sundaranar              | #BulldogsForLiteracy               | #Russia                        | #Englehart                     | #iahsfb                         | - SJSU                           | #bbnaija                       | #Russia                        |
| gan state prisons"                | Starkville                          | Maynooth                | MSUrians                           | #GoBears                       | Englehart                      | "St. Charles Spartans"          | "La Canada"                      | Almaguin                       | #GoBears                       |
| gan state prisoners"              | "Missouri State"                    | "Boomer Bear"~2         | #McSU                              | "MSU System President"         | homeroom                       | "St Charles Spartans"           |                                  | Somerset                       | "MSU System President"         |
| ible                              | "Missouri-State"                    | "Maynooth Union"~3      | #MidwesternStateUniversity         | •                              | "home room"                    | Rio Mesa                        | "Skyline High"                   | Stafford                       |                                |
| al marijuana board"               |                                     | "Metropolitan Denver"~3 | Miss State                         | gensan                         | homerooms                      | Bainbridge BHS                  | Southern Oregon                  | "Superior Spartans"            | gensan                         |
| igan State champs"                | "University of Missouri"            | "Murray State"          |                                    | #FromMSUToIDo                  |                                | Bainbridge Spartans             | "North Dakota University System" | "Imlay City Spartans"          | #FromMSUToIDo                  |
| funded                            | "Missouri Colleges"                 | "San Jose State"        | Miss. State                        | "Mohanlal Sukhadia University" | "home rooms"                   | #sjsuspartans                   | Brookfield                       | "Chula Vista"                  | "Mohanlal Sukhadia University" |
| funded                            | "Missouri University"               |                         | #msubaroda                         |                                | "Miami Country Day"            | "San Gorgonio"                  | Schenley                         | "South Caldwell"               | "Beekman Boys"                 |
|                                   | "Missouri Universities"             | "Norfolk State"         | #MontanaState                      | "Beekman Boys"                 | "Trinity CT"                   | "San G Spartans"                | "Campus Valley"                  | "Laurel High"                  | веектап воуѕ                   |
| rance quote"                      | Springfield                         | "Springport"            | MSU-IIT                            |                                | "Jarupa Hills"                 | Jan G Spartans                  |                                  | and or right                   |                                |

## Exercise #2

Return to your coffee shop consultancy.

Now brainstorm words you would want to filter out

of your listening search results.

# Boolean Operators

- AND = Requires matching all the terms
- OR = Requires matching one of the terms
- NOT = Requires the term not be included
- "search terms" = Requires an exact match
- (search, terms) = Matches anything in the set

#### Basic Boolean Formula

- This AND that NOT those
- Lansing AND coffee NOT Starbucks
- "East Lansing" AND coffee NOT Starbucks
- ("East Lansing" OR Okemos) AND (coffee OR latte OR cappuccino) NOT (Starbucks, Sparty's, Sparties, "Espresso Royale", "Foster Coffee", "Blue Owl")

# Tool-Specific Settings

- Emoji support
- Case sensitivity
- ~ Within X words (i.e. Michigan State within three words)
- Support and limitations of keyword lists
- Location support

# Listening with Native Tools

## Twitter Lists

- Twitter lists allow you to watch what particular accounts are posting without actually following the accounts.
- Users you add to public lists are notified that you added them to a list. Others can see which accounts are on your public lists.
- Use private lists for listening.
- NOTE: Private lists are still subject to FOIA. Don't list an account at all if that's a concern.
- Add list(s) as columns in dashboards of your favorite social tool.

## Twitter Search

- Query builder tool: <u>twitter.com/search-advanced</u>
- All, exact phrase, any, none, hashtags
- From, to, mentioned accounts
- Filter by language, message type, included links
- Filter by engagement levels (minimum # replies, likes, RTs)
- Filter by date range

# Instagram Search

- Manually search by hashtags and locations. We recommend keeping a list to speed up the process.
- Limited to public account posts. If a user with a private account uses a hashtag, that post will not appear in a hashtag search.
- Hashtag API limits if using a tool to automate hashtag searching:
  - Maximum of 30 unique hashtags within a 7 day rolling period.
  - You can't access personally identifiable information and cannot comment on the hashtagged posts.

## Facebook Search

- Privacy settings are most controlled on Facebook.
- Can only see content from closed or private groups if you're a member.
- Can only see content from pages and people if it's public.
- Do not assume search results tell the full story.

## LinkedIn Search

- There is less conversation on this platform, but depending on your audience and what you're looking for it may be helpful.
- Users will likely receive notifications that you looked at their profile.
- If you search from the web and are logged into LinkedIn (or have the app on your phone while searching on mobile), search results will open with you logged in and can trigger that notification.
- Use search filters to control for school, location, etc.

# Responding and Engaging

# Responding Best Practices

- Train staff on when and how to respond.
- Stay in the same channel.
- Take it offline or to private conversation thread to manage personal situations.
- Build templated responses for frequently asked questions.
- Track common issues and direct to relevant persons.

#### MICHIGAN STATE UNIVERSITY

- Consider developing your own team protocol to use as a guide.
- Sample:
  - U.S.A.F. Web Posting Response Assessment

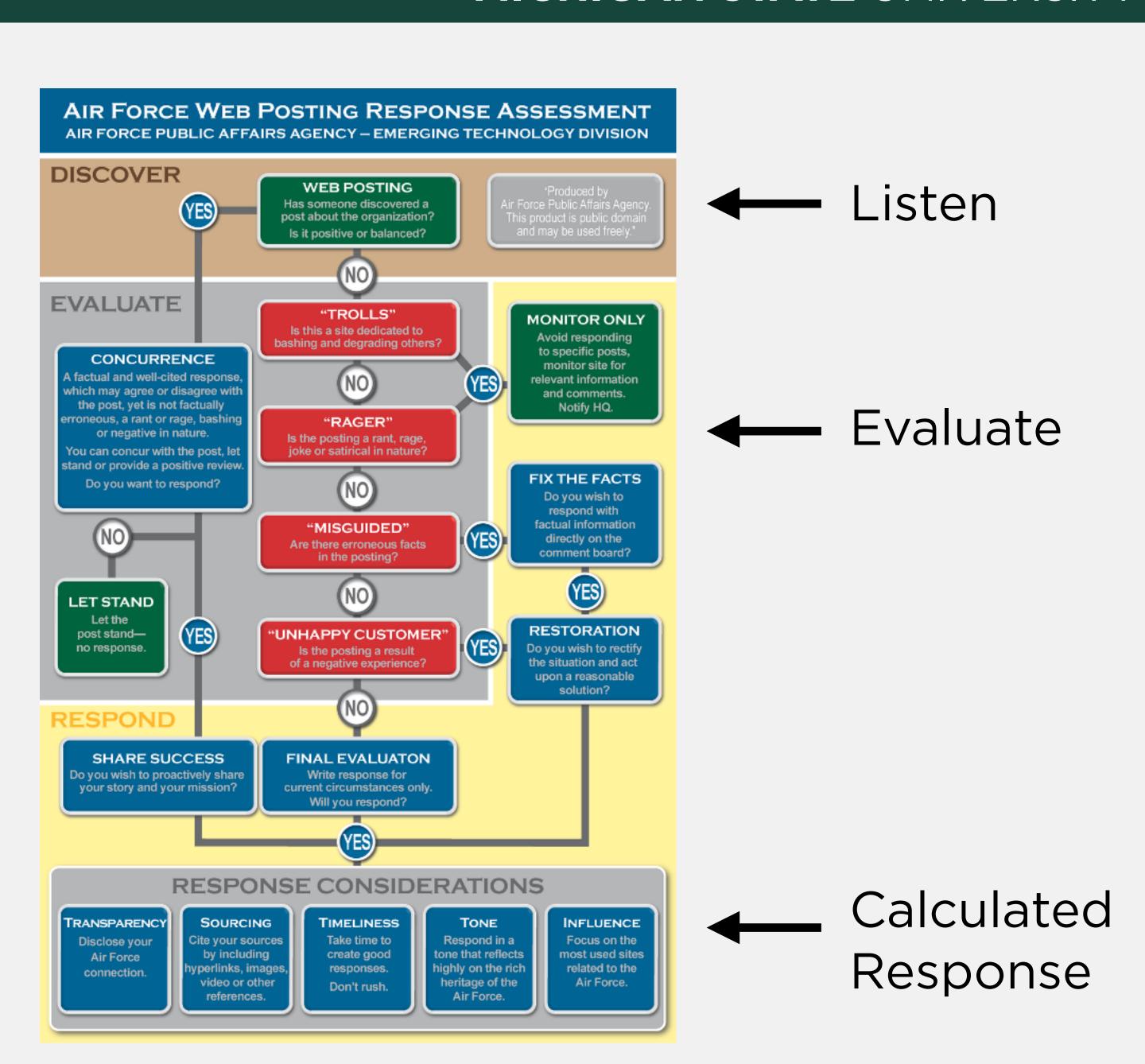

# Using Your Listening Forces for Good

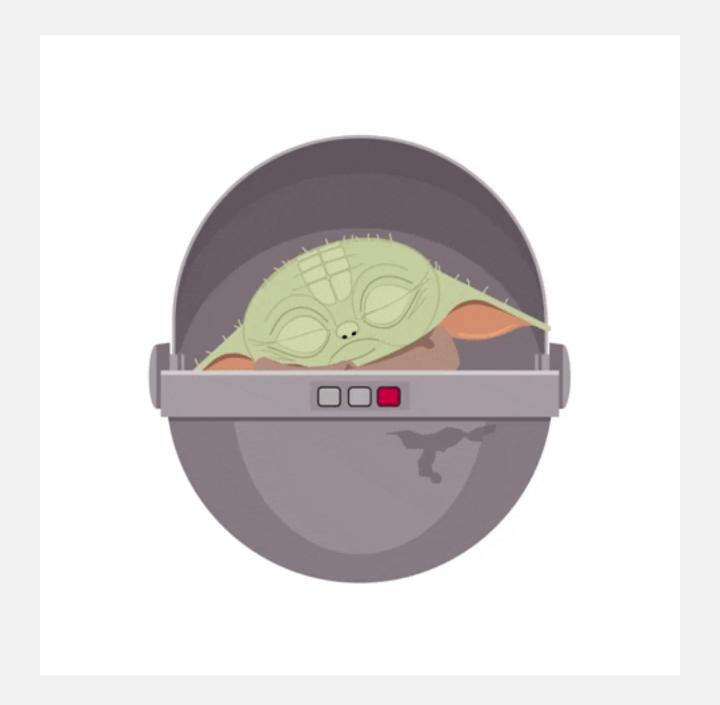

# Trending Topics

- Feature content ideas
- Emojis
- Hashtags
- Common discussion threads
- Reddit topics of interest

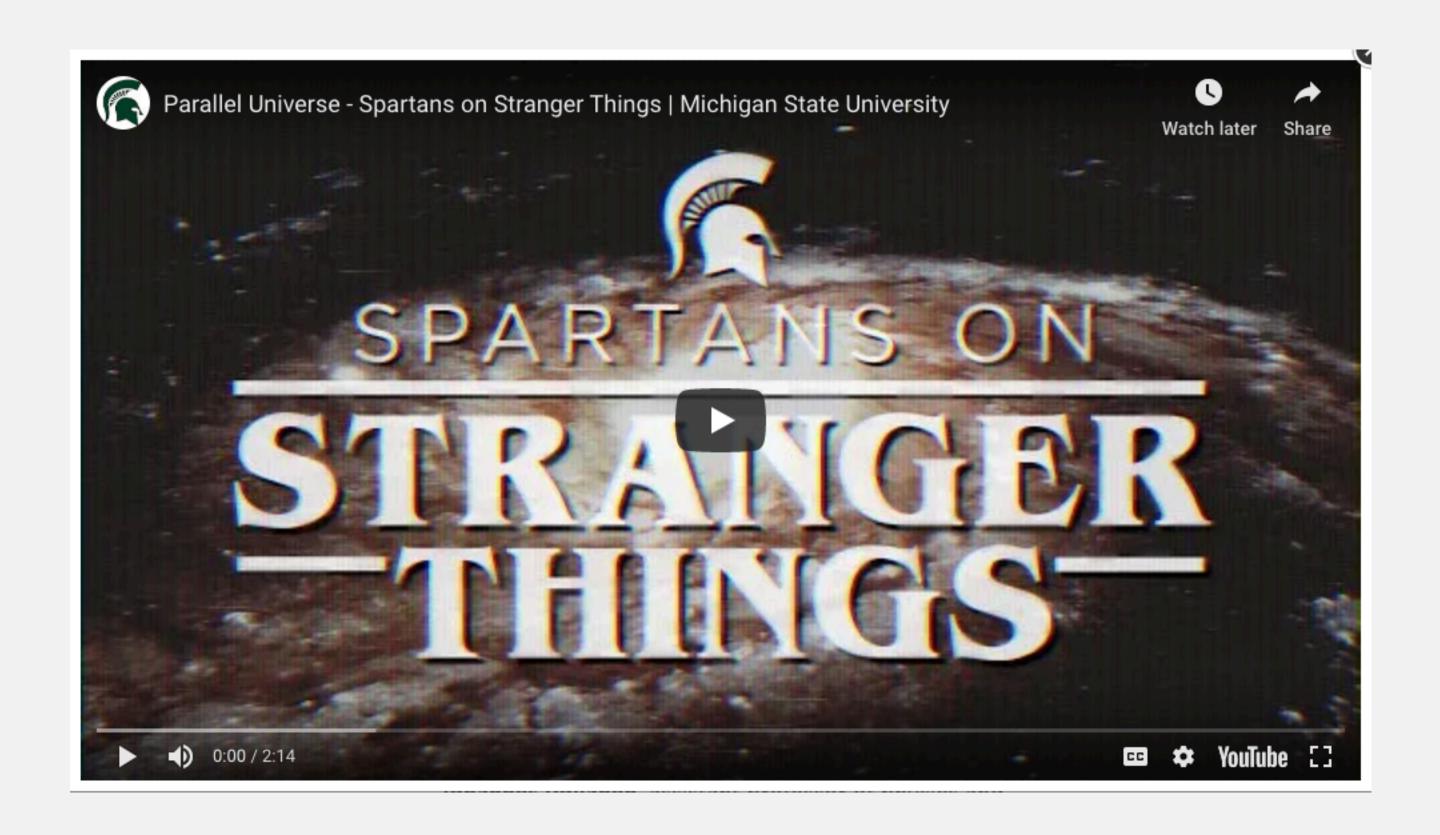

# Frequently Asked Questions

- Items to add to future event details
- Items to add to website, other communications
- Ways to improve processes
- Responses that can be templated

Hello (name here),

Thanks for your message -- and for your interest in MSU. If you have admissions questions, we recommend reaching out to the MSU Office of Admissions at:

https://www.facebook.com/SpartanAdmissions.

Regards,

MSU Social Media Team

Hello (name here), Thanks for your message -- and for your interest in MSU. Please visit https://www.finaid.msu.edu/internat.asp to explore financial aid options for international students.

Regards,

MSU Social Media Team

## User Generated Content (UGC)

- Hashtags, location tags, and brand references can lead to valuable UGC
- Engaging with users leads to more brand affinity
- Your audience LOVES being featured on an official account.

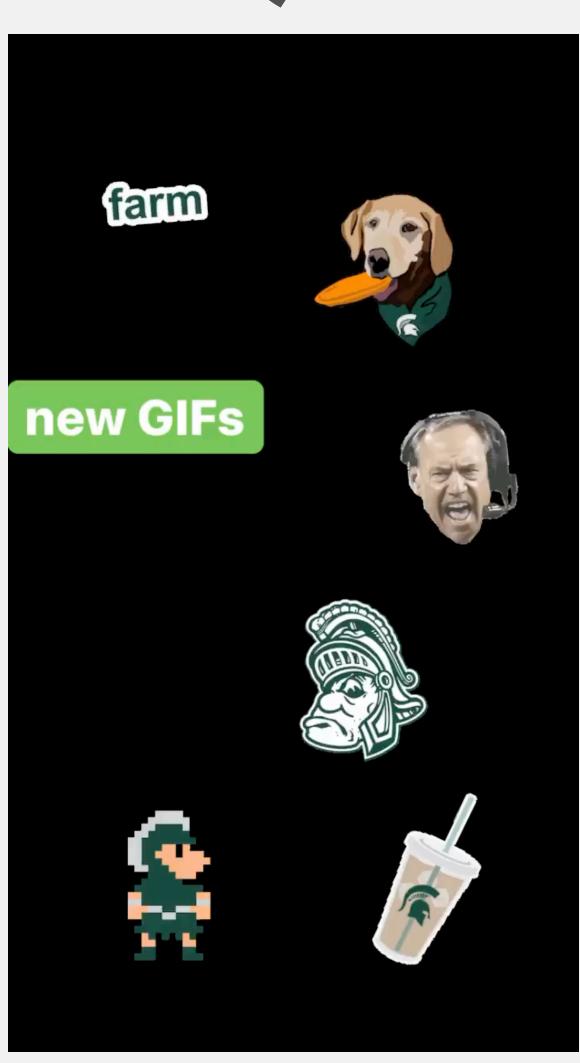

## Trends Become Content

- Teachers often shared photos from their classroom, messages of support for students who were applying to college, etc.
- We designed content based on the idea that this was a highly engaged audience on social media.
- One of the top performing MSUToday features on social media in 2018.

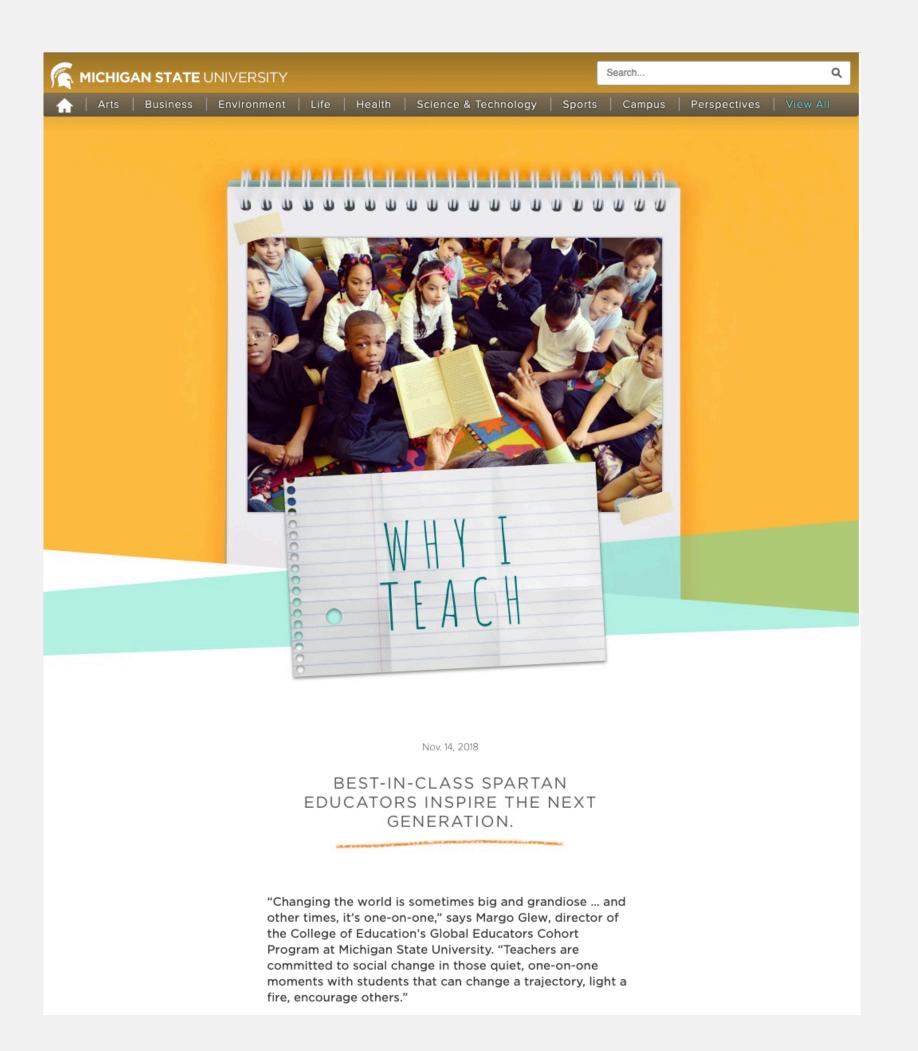

# Testing Hashtags

- Check trending hashtags before use.
- Check hashtags you're considering using for campaigns and events to see if they already are in use for another cause.

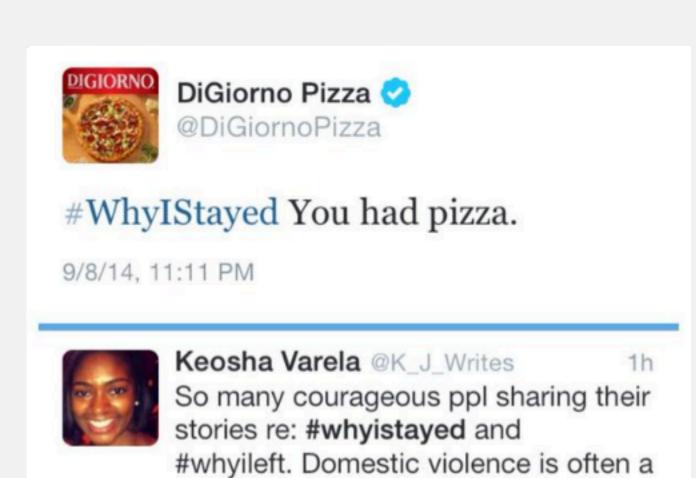

hidden issue, bring it to light!

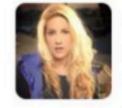

Adrienne Airhart @craydrienne 1h
I couldn't face the fact that I was a
textbook statistic: if (step)daddy hurts
you, so will hubby. #whyistayed

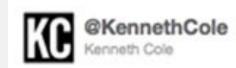

Millions are in uproar in #Cairo. Rumor is they heard our new spring collection is now available online at http://bit.ly/KCairo -KC

2 hours ago via Twitter for BlackBerry® ☆ Favorite ₺ Retweet ଵ Reply

## Issues Identification

- Conversation happens in real time on social media.
- You won't be tagged in every issue.
- Trending topics can help indicate what your audience is talking about.
- Be aware of where/how it is trending nationally, "trending for you", etc.

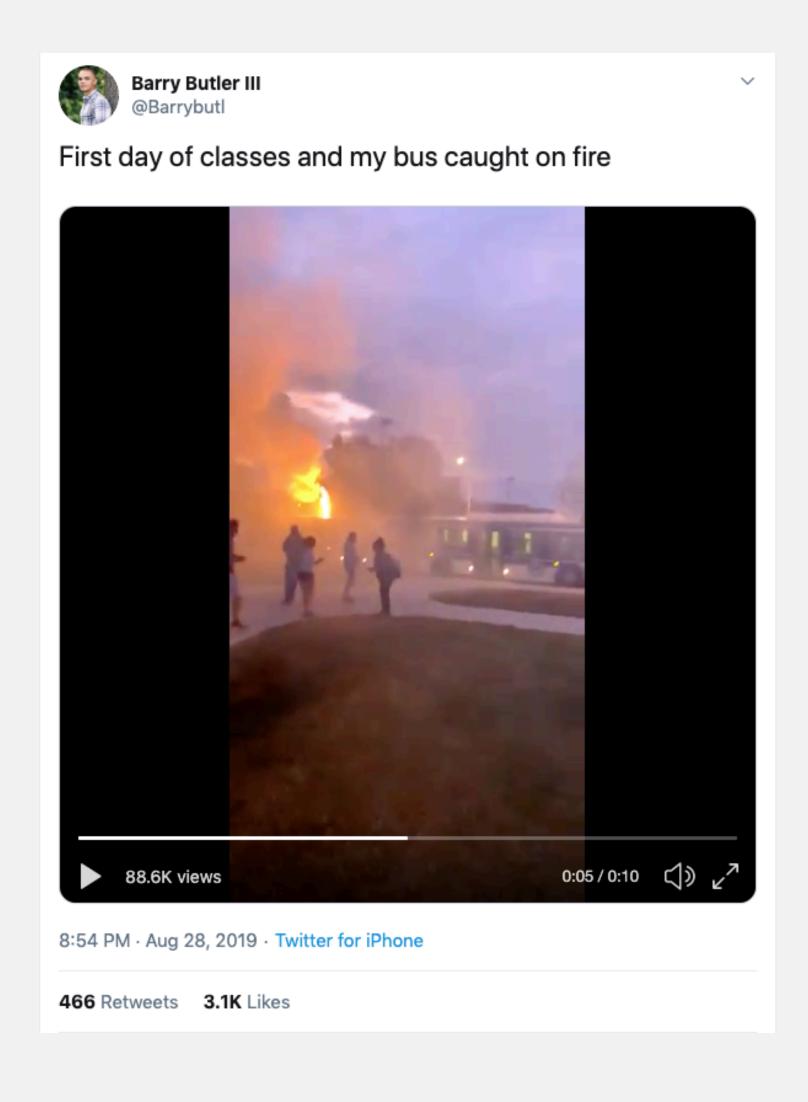

# Addressing Issues

- Check the timestamp to be sure it is a current message.
- Check responses to see if the issue has already been resolved.
- Confirm images are accurate and it's not a hoax.
- Follow response best practices.
- Report to others, if necessary.

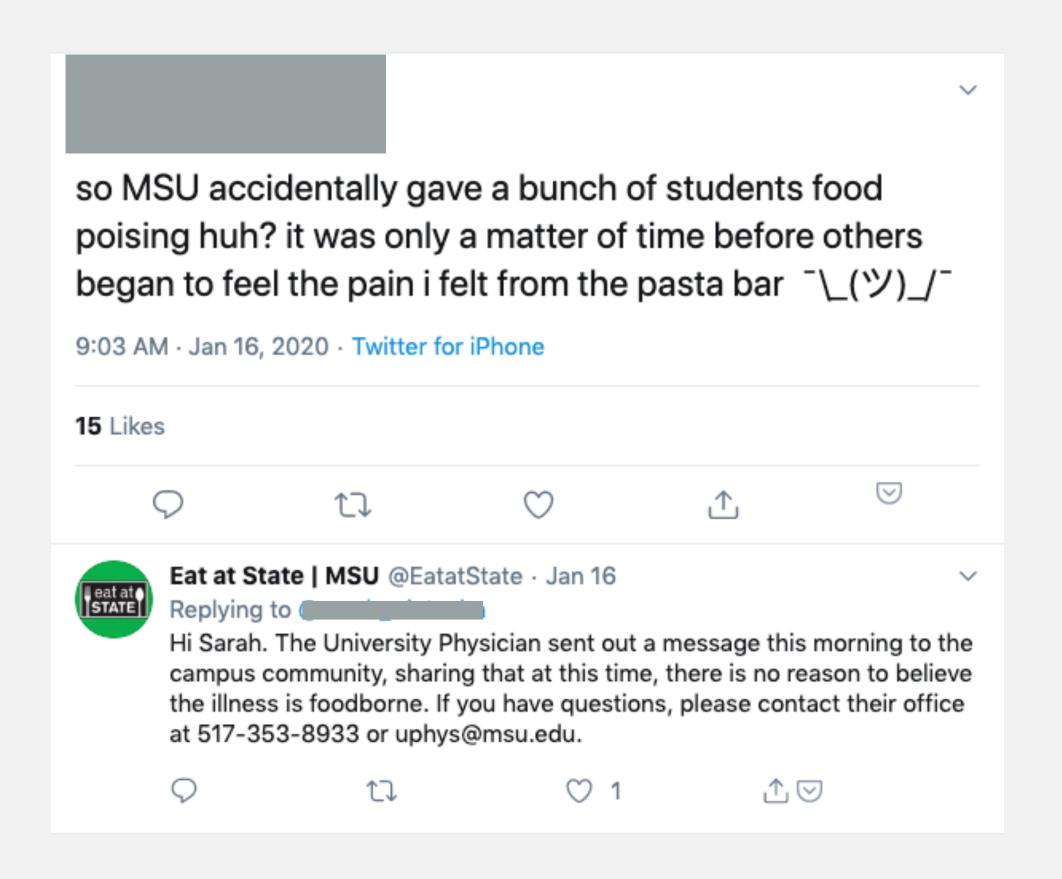

# Inspire Brand Advocacy

- Encourage advocacy on behalf of your brand.
- 74% of people trust social networks to guide purchasing decisions
- Build relationships with your audience

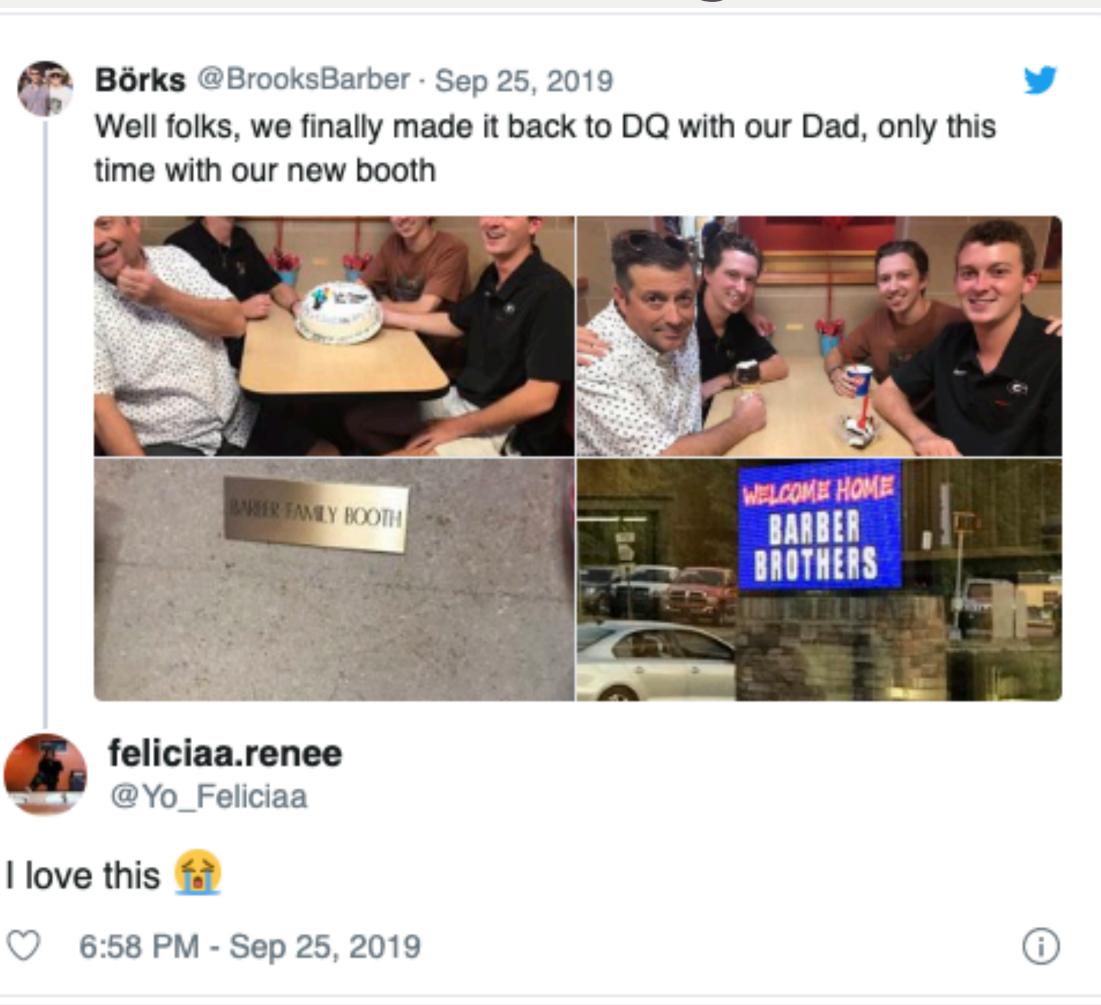

# Keep It Natural

- Don't be creepy.
- Seriously.

## The Dark Side of Listening

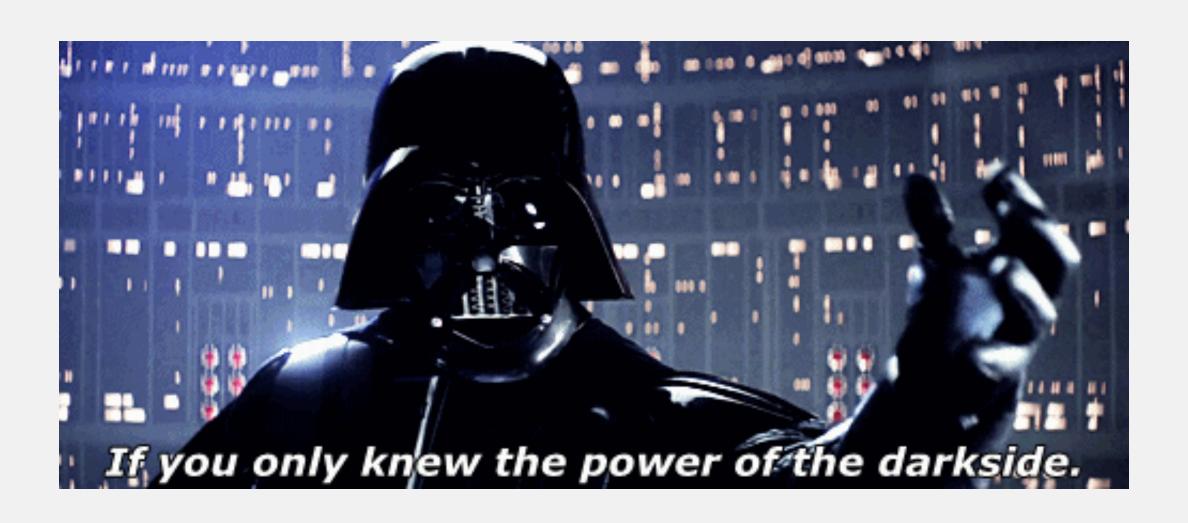

## Community Guidelines

A comment may be removed if it:

- Incites violence.
- Contains fighting words, true threats, or demonstrates an imminent intent to harm or assault.
- Constitutes or encourages illegal activity.
- Constitutes harassment.
- Contains profanities or obscene language.
- Promotes a business or commercial transaction.
- Promotes a candidate campaigning for election.
- Violates the intellectual property rights—such as copyright or trademark infringement
  —of any other party.
- Compromises the safety or security of MSU community members or the public.

Michigan State University also may remove "spam" or other off-topic comments that are generated or appear to have been generated by "social bots" (i.e., content posted by automated software or "bots").

### Community Guidelines

- These have been approved by MSU legal counsel and are the official community guidelines for campus social media accounts.
- Posting Community Guidelines for expected behavior on your account(s) gives you some cover to police comments.
- Link to this page, where appropriate, from your official social media profiles.
- <a href="https://comms.msu.edu/social-media/resources/msu-community-guidelines.html">https://comms.msu.edu/social-media/resources/msu-community-guidelines.html</a>

### Dealing with Trolls

- Never delete content when platforms make it possible to avoid doing so. We're a public university and freedom of speech is allowed.
- Even if you don't agree with it, they have the right to say what they think in a public forum.
- You may hide comments and replies if they contain expletive language or threats, or are completely irrelevant and off topic to the post they appear on.
- Take screenshots of anything of concern.

#### Confirm Accuracy of "New" Images

- 1. Save image URL or image file
- 2. Visit google.com on desktop
- 3. Click Images (upper right corner)
- 4. Click camera icon
- 5. Paste URL, or choose Upload an Image tab and select your file
- 6. Confirm the "new" image isn't actually from an old issue

### Content Causing Concern

- Behavioral Threat Assessment Team (BTAT) <u>btat.msu.edu</u>
- If you see something indicating an immediate threat to a student or campus, call 9-1-1 and explain the situation to the operator.
- If possible, confirm the message is actually about MSU.
  - Check profile bio, location, recent tweets, etc.
  - MSU People Search

# Mandatory Reporting

- If someone <u>tags</u> an official MSU social media account or <u>posts to</u> <u>the account</u> (on the page) concerning abuse, harassment, etc., it is treated the same as if they told a staff member.
- Follow your mandatory report guidelines for these instances and report to the Office of Institutional Equity and/or MSU Police, as required.
- When in doubt, report.
- Include links and screenshots.

#### Contact Information

- Office of Institutional Equity:
  - oie@msu.edu
- MSU Police Department:
  - Emergencies (direct threat, self harm risk, etc.) Call 9-1-1
  - Non-emergencies or to report crimes & suspicious activity 355-2221 or <a href="mailto:info@police.msu.edu">info@police.msu.edu</a>
  - Anonymous text Text the word MSUPD with your tip to CRIMES (274637)
  - Tip line 1-844-99-MSUPD

#### Notifying University Communications

- Media and Public Information
  - Emily Guerrant, emilyg@msu.edu
- Social Media Staff
  - Ellen Doepke, doepke@msu.edu
  - Katie Bylin, <u>bylinkat@msu.edu</u>

# Tools, Tips & Tricks

### Free Search Tools

- Google Alerts
- Google Trends
- Google News <u>news.google.com</u>
- Mentionmapp visualizes your network
- TweetDeck
- Twitonomy

#### Paid Search Tools

- Agorapulse
- Awario
- Brand24
- Hootsuite
- Mention
- Sprinklr Listening Explorer (included w/ Sprinklr seat)
- Sprout Social
- <u>TweetReach.com</u> hashtag conversation reach

### Automation

- Put technology to work for you with a tool like <u>ifttt.com</u> or Microsoft Power Automate
- Pair with a listening tool (i.e. Google alerts) and a tracking tool (i.e. Google sheets) or notification system (i.e. email, text message, Teams channel) to create an automated listening tracker

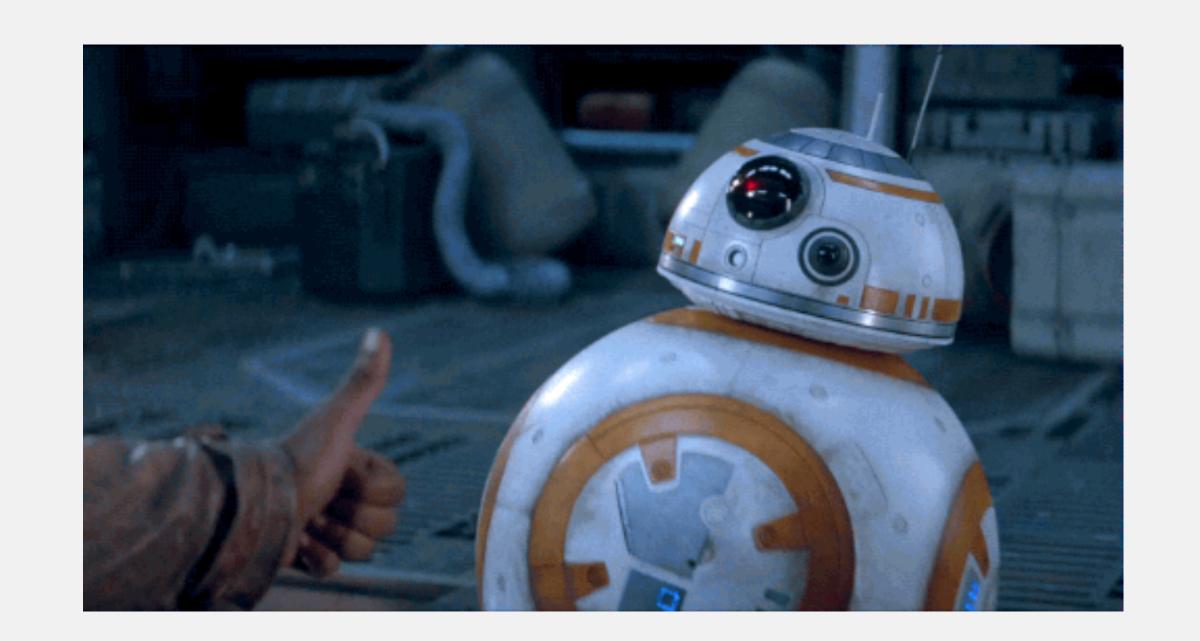

### Automation

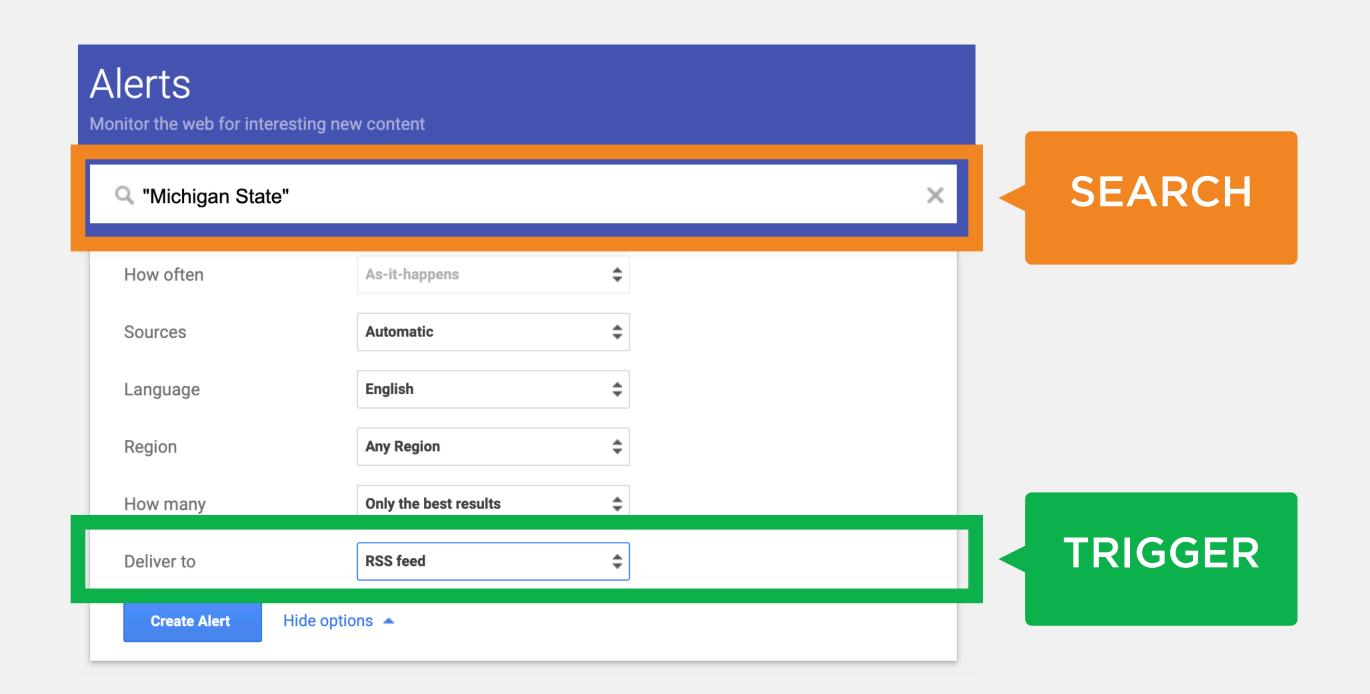

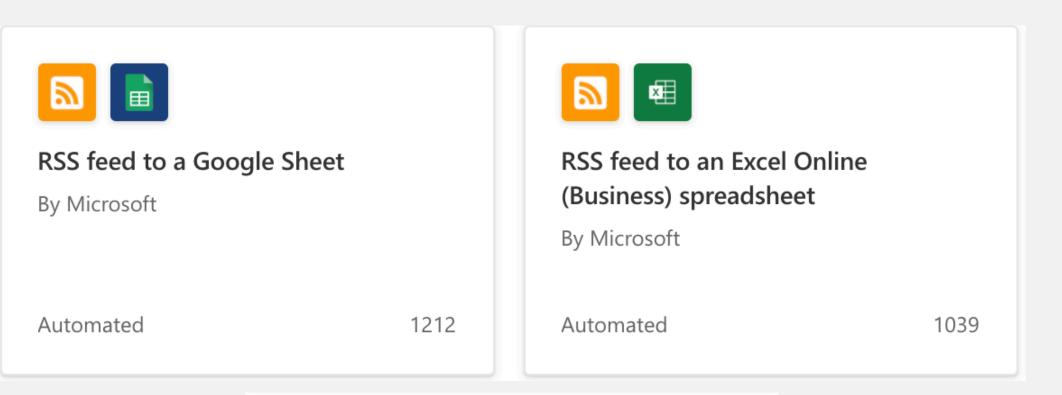

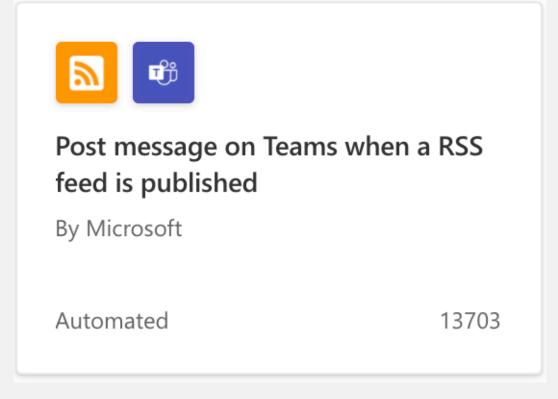

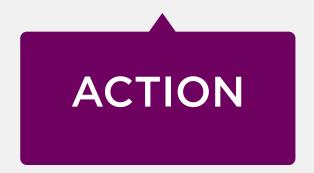

## Learning Resources

- blog.CampusSonar.com/blog
- brandwatch.com/blog
- mention.com/en/blog

# Take Aways

- You really can't afford not to be monitoring and listening.
- Listening is not just looking for the bad stuff.
- It doesn't have to be too expensive or complicated.
- Putting processes in place can help streamline things.
- Have a plan for how you'll share what you learn and how to act on the information, ideas, and content you find.

## Questions?

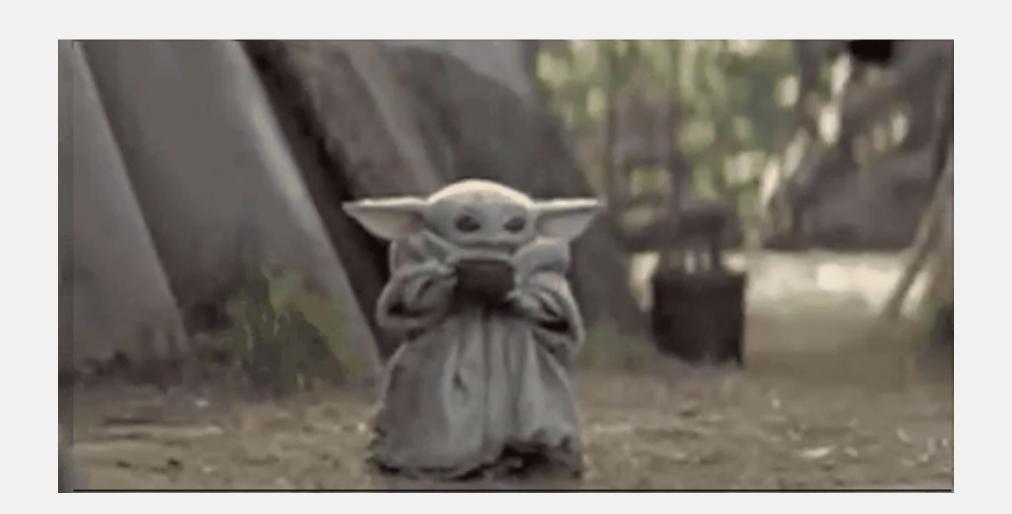

Contact me! kkelly@msu.edu or @KKellyMSU